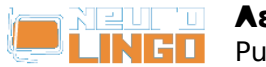

# **Λεξισκόπιο**

Κυρ, 18/05/2008 - 09:32 — webmaster

Μάθετε για την ορθογραφία, τη μορφολογία, τον συλλαβισμό και τα συνώνυμα/αντίθετα οποιασδήποτε νεοελληνικής λέξης. Οι λέξεις παραμένουν μάταιοι ήχοι αν δεν μπορούμε να τις κατανοήσουμε.

H νέα ελληνική γλώσσα αποτελείται από ένα υπέροχο κατακλυσμό λέξεων, οι οποίες πηγάζουν στην πλειοψηφία τους από την αρχαία ελληνική. Διαμέσου των αιώνων κάποιες από τις λέξεις άρχισαν να επικαλύπτονται στο νόημα από άλλες και πολλές απέκτησαν πολλαπλές σημασίες.

Το Λεξισκόπιο παρουσιάζει πληροφορίες σχετικά με τον συλλαβισμό, τη μορφολογία (κλίση) και τα συνώνυμα και αντίθετα των λέξεων, αλλά και των πιο γνωστών φράσεων και εκφράσεων στις οποίες μια ελληνική λέξη μπορεί να μετέχει.

Εισαγάγετε τη λέξη που σας ενδιαφέρει κατωτέρω και πατήστε Αναζήτηση.

Το *Λεξισκόπιο* είναι ένα σύνθετο γλωσσικό εργαλείο, το οποίο παρέχει πληροφορίες για μια νεοελληνική λέξη ή φράση, συνδυάζοντας τη λειτουργικότητα του [Συλλαβιστή](http://www.neurolingo.gr/el/technology/application_tools/hyphenator.jsp) [1], του [Ορθογράφου](http://www.neurolingo.gr/el/technology/application_tools/speller.jsp) [2], του [Λημματοποιητή](http://www.neurolingo.gr/el/technology/application_tools/lemmatizer.jsp) [3], του [Μορφολογικού Λεξικού](http://www.neurolingo.gr/el/technology/lexica/morpholexicon.jsp) [4] και του [Θησαυρού Συνωνύμων-Αντιθέτων](http://www.neurolingo.gr/el/technology/lexica/thesaurus.jsp) [5] της Neurolingo.

## **???????????**

??-??-??-?

## **??????????**

#### **???????** ???.

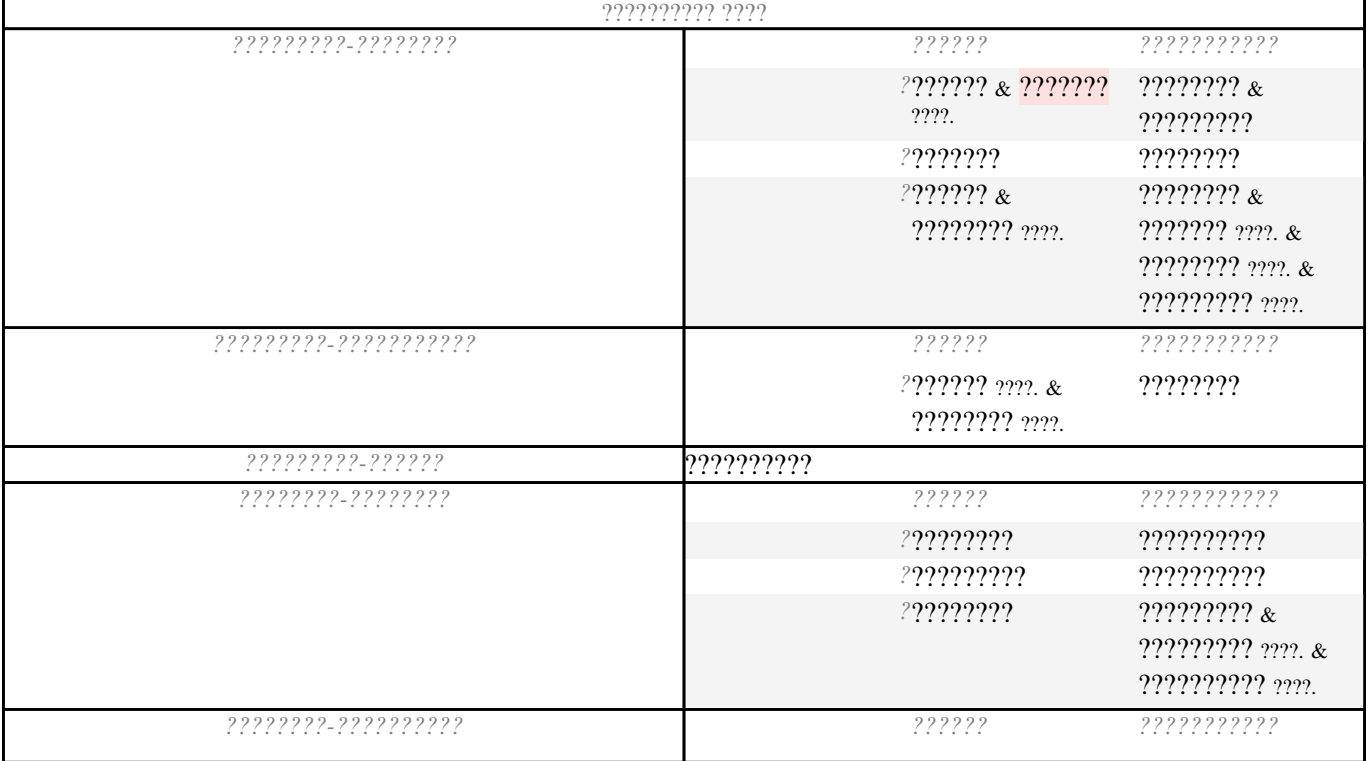

window.addeventListener("load", function(); function();  $\alpha$  palette  $\alpha$  palette  $\alpha$  is a populated in the originalised in the originalised in the originalised in the originalised in the originalised in the originalised

©2005-2010 Neurolingo Ε.Ε.

version of

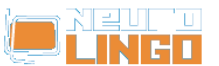

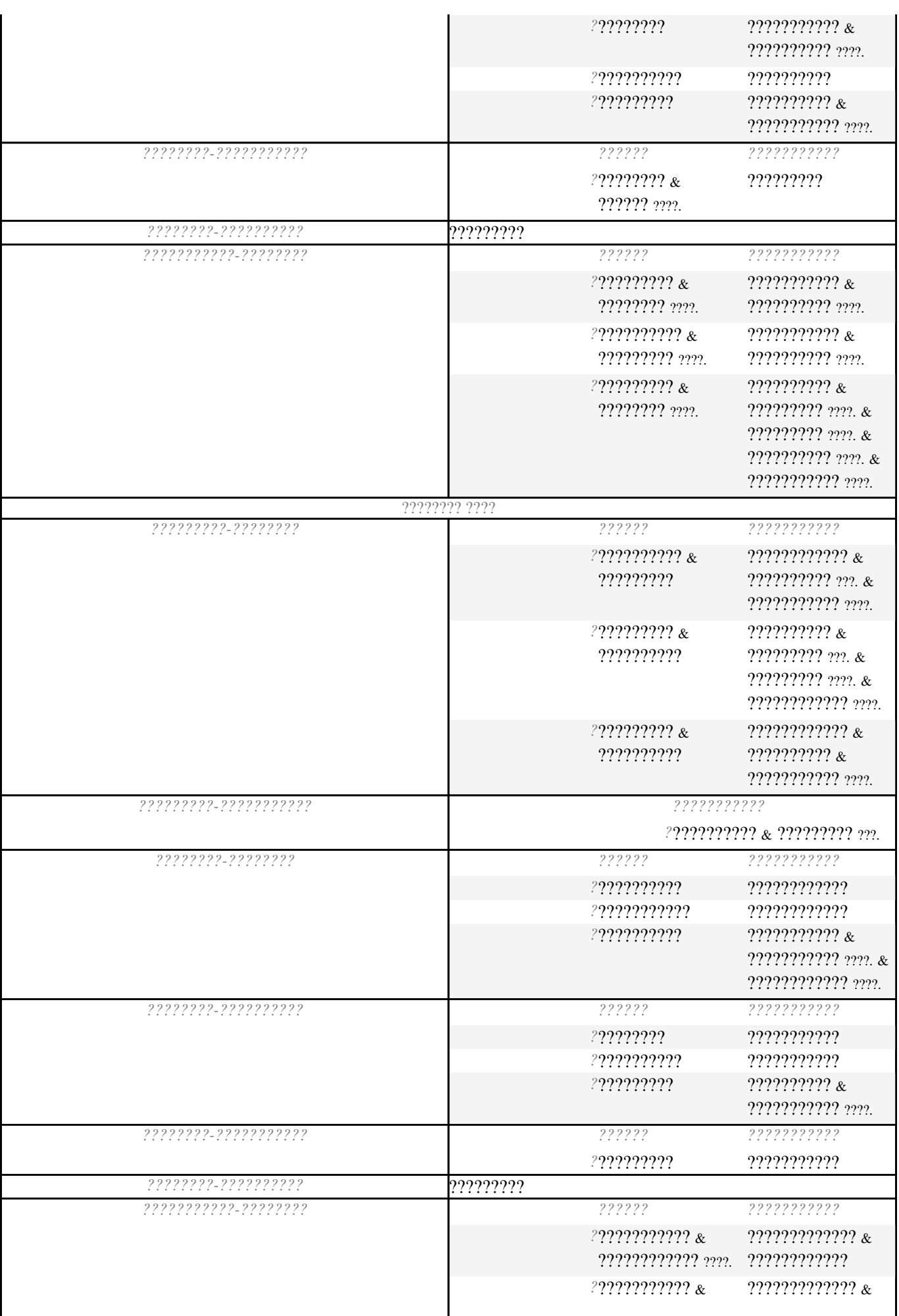

wa<mark>aro</mark>

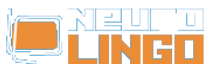

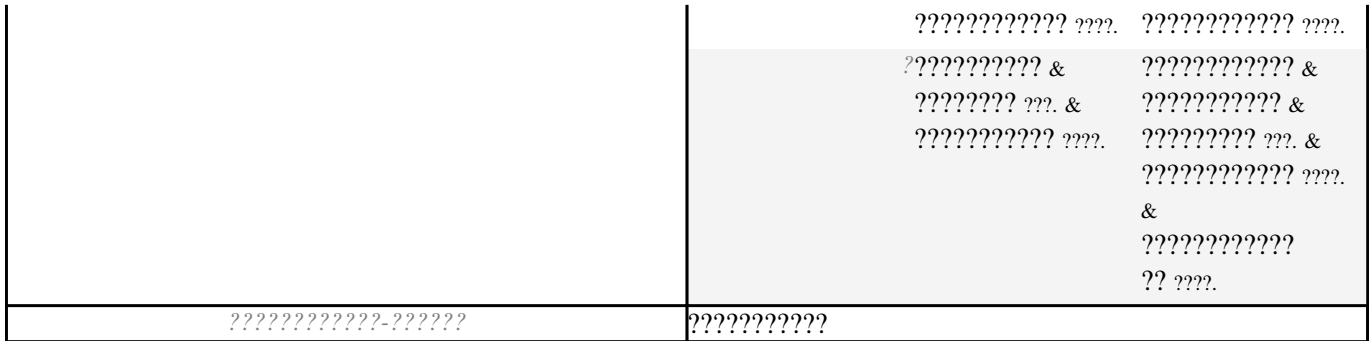

# **???????? - ????????**

**???????** ???.

- 1. **?**: [???????](http://www.neurolingo.gr/el/?term=%CE%B4%CE%B9%CE%B1%CE%B2%CE%AC%CE%B6%CF%89)[2](http://www.neurolingo.gr/el/?term=%CE%B4%CE%B9%CE%B1%CE%B2%CE%AC%CE%B6%CF%89) [6]: *????????? ??????? ??????;*
- 2. **?**: [??????](http://www.neurolingo.gr/el/?term=%CE%B5%CF%81%CE%B5%CF%85%CE%BD%CF%8E)[2](http://www.neurolingo.gr/el/?term=%CE%B5%CF%81%CE%B5%CF%85%CE%BD%CF%8E) [7], [???????](http://www.neurolingo.gr/el/?term=%CE%B5%CE%BE%CE%B5%CF%84%CE%AC%CE%B6%CF%89)[2](http://www.neurolingo.gr/el/?term=%CE%B5%CE%BE%CE%B5%CF%84%CE%AC%CE%B6%CF%89) [8]: *???????? ??????? ????????????? ??? ????????.*
- 3. ????. **?**: [???????](http://www.neurolingo.gr/el/?term=%CE%B1%CE%BD%CE%B1%CF%86%CE%AD%CF%81%CF%89)[4](http://www.neurolingo.gr/el/?term=%CE%B1%CE%BD%CE%B1%CF%86%CE%AD%CF%81%CF%89) [9], [?????????](http://www.neurolingo.gr/el/?term=%CE%BC%CE%BD%CE%B7%CE%BC%CE%BF%CE%BD%CE%B5%CF%8D%CF%89) [10]: *???????????, ??????? ???????? ?? ?? ????????!*
- 4. ????. **?**: [?????????](http://www.neurolingo.gr/el/?term=%CF%83%CE%BA%CE%AD%CF%86%CF%84%CE%BF%CE%BC%CE%B1%CE%B9)[3](http://www.neurolingo.gr/el/?term=%CF%83%CE%BA%CE%AD%CF%86%CF%84%CE%BF%CE%BC%CE%B1%CE%B9) [11], [????????](http://www.neurolingo.gr/el/?term=%CF%83%CF%87%CE%B5%CE%B4%CE%B9%CE%AC%CE%B6%CF%89)[4](http://www.neurolingo.gr/el/?term=%CF%83%CF%87%CE%B5%CE%B4%CE%B9%CE%AC%CE%B6%CF%89) [12], [???????](http://www.neurolingo.gr/el/?term=%CF%83%CE%BA%CE%BF%CF%80%CE%B5%CF%8D%CF%89)[1](http://www.neurolingo.gr/el/?term=%CF%83%CE%BA%CE%BF%CF%80%CE%B5%CF%8D%CF%89) [13], [???](http://www.neurolingo.gr/el/?term=%CE%BB%CE%AD%CF%89)[14](http://www.neurolingo.gr/el/?term=%CE%BB%CE%AD%CF%89) [14]: *???????? ?? ????????????.*

4 Από 10

Για τους επισκέπτες του site μας, το Λεξισκόπιο έχει περιορισμό χρήσης τις **10 λέξεις** ανά ημέρα. Εγγραφείτε δωρεάν στο site μας για να αποκτήσετε όριο **30 λέξεων** ανά ημέρα.

Εναλλακτικά, μπορείτε να προμηθευτείτε την εφαρμογή του Λεξισκόπιου για Κινητά [Λεξισκόπιο](http://play.google.com/store/apps/details?id=eu.neurocom.android.lexiscope ) [Mobile App](http://play.google.com/store/apps/details?id=eu.neurocom.android.lexiscope ) [15] όπου η χρήση λέξεων είναι **απεριόριστη.**

**Source URL:** [http://www.neurolingo.gr/el/online\\_tools/lexiscope.htm](http://www.neurolingo.gr/el/online_tools/lexiscope.htm)

## **Links:**

[1] http://www.neurolingo.gr/el/technology/application\_tools/hyphenator.jsp

[2] http://www.neurolingo.gr/el/technology/application\_tools/speller.jsp

[3] http://www.neurolingo.gr/el/technology/application\_tools/lemmatizer.jsp

[4] http://www.neurolingo.gr/el/technology/lexica/morpholexicon.jsp

[5] http://www.neurolingo.gr/el/technology/lexica/thesaurus.jsp [6]

http://www.neurolingo.gr/el/?term=%CE%B4%CE%B9%CE%B1%CE%B2%CE%AC%CE%B6%CF%89 [7] http://www.neurolingo.gr/el/?term=%CE%B5%CF%81%CE%B5%CF%85%CE%BD%CF%8E [8]

http://www.neurolingo.gr/el/?term=%CE%B5%CE%BE%CE%B5%CF%84%CE%AC%CE%B6%CF%89 [9]

http://www.neurolingo.gr/el/?term=%CE%B1%CE%BD%CE%B1%CF%86%CE%AD%CF%81%CF%89 [10] http://www.neurolingo.gr/el/?term=%CE%BC%CE%BD%CE%B7%CE%BC%CE%BF%CE%BD%CE %B5%CF%8D%CF%89

[11] http://www.neurolingo.gr/el/?term=%CF%83%CE%BA%CE%AD%CF%86%CF%84%CE%BF%CE% BC%CE%B1%CE%B9

window.addeventListener("load", function(); function();  $\alpha$  palette  $\alpha$  palette  $\alpha$  is a populated in the originalised in the originalised in the originalised in the originalised in the originalised in the originalised

©2005-2010 Neurolingo Ε.Ε.

version of

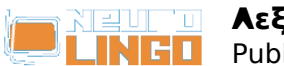

[12] http://www.neurolingo.gr/el/?term=%CF%83%CF%87%CE%B5%CE%B4%CE%B9%CE%AC%CE% B6%CF%89

[13]

http://www.neurolingo.gr/el/?term=%CF%83%CE%BA%CE%BF%CF%80%CE%B5%CF%8D%CF%89

[14] http://www.neurolingo.gr/el/?term=%CE%BB%CE%AD%CF%89

[15] https://play.google.com/store/apps/details?id=eu.neurocom.android.lexiscope

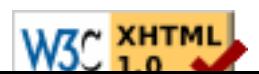